Ahelp: writefits - CIAO 3.4

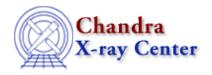

URL: <a href="http://cxc.harvard.edu/ciao3.4/writefits.html">http://cxc.harvard.edu/ciao3.4/writefits.html</a>
Last modified: December 2006

AHELP for CIAO 3.4 Writefits Context: varmm

Jump to: Description Examples CHANGES IN CIAO 3.1 Bugs See Also

# **Synopsis**

S-Lang function to create a FITS output file.

# **Syntax**

```
Integer_Type writefits( filename, data )
Integer_Type writefits( filename, data, extname )
Integer_Type writefits( filename, data, extname, key_array )
Integer_Type writefits( filename, data, extname, key_array, clobber )
Error Return Value: 0 on success and -1 on failure.
```

# **Description**

The writefits() function generates FITS output files from S-Lang structured variables. FITS images or binary tables may be created, using input data in either CIAO or ISIS format (see below). Optional arguments include a string array of FITS-legal header keywords, as well as a file clobber boolean (which defaults to 0, ie false).

The data parameter is a structured S-Lang variable in either S-Lang/ISIS or CIAO/Varmm formats. The former is just a collection of raw column fields (or a pixel array) within a structure, while the latter augments the raw data with metadata (denoted by fields beginning with underscores) describing the originating path and filename, applied filter, etc (see "ahelp readfile" for further information). Within the routine, 'data' will be interpreted as follows: if it

- is a single, unnamed N-dim array OR contains a named '\_pixels' array field, then it will be written to the file as an image
- contains a named '\_nrows' field then all of the fields following 'nrows' will be written as cols within a binary table
- does not contain \_nrows but rather some other series of named fields, then those fields will be written as columns to a binary table
- if a non-NULL header key string is passed in, write this as the header, otherwise use the '\_header' field in the structure if it exists.

writefits 1

# **Example 1**

#### Convert an ASCII file to a FITS file in 2 lines

```
chips> ascii = readfile("ascii.dat")
chips> writefits("copy.fits",ascii,"duplicate")
0
```

The output file will contain a Table block called "duplicate" which contains the data from the input file. If ascii.dat contained two columns with 3 elements each then the output file would look like:

```
unix% dmlist copy.fits blocks
Dataset: copy.fits
    Block Name
                                       Type
                                                  Dimensions
Block 1: PRIMARY
Block 2: duplicate
                                        Null
                                        Table
                                                      2 cols x 3
                                                                        rows
unix% dmlist copy.fits cols
Columns for Table Block duplicate
                          Unit
ColNo Name
                                      Type
                                                     Range
                                                    -Inf:+Inf
                                                                          label for field
  1 col1
                                       Real4
                                                                                           2
   2 col2
                                       Real4
                                                    -Inf:+Inf
                                                                          label for field
```

The ascii2fits tool can also be used for this purpose.

# **Example 2**

### Appending to a FITS table from ChIPS/Sherpa

The next exmaple shows a simple way one can copy or rearrange a table within a FITS file. The first writefits call specifies a NULL key array and will clobber swap.fits if present. The second and third calls simply append the blocks to the existing file (the default). Many other paste/merge/sort operations are possible, with similar relative ease.

```
chips> bl1 = readfile("table.fits[2]")
chips> bl2 = readfile("table.fits[3]")
chips> bl3 = readfile("table.fits[4]")
chips> writefits("swap.fits",bl3,"one",NULL,1)
0
chips> writefits("swap.fits",bl2,"two")
0
chips> writefits("swap.fits",bl1,"three")
0
```

### Example 3

2 Example 1

#### Appending to a FITS table from sIsh

This is a copy of the previous example except that the code is written to a file that can be run with slsh.

```
require("varmm");
variable bl1 = readfile("table.fits[2]");
variable bl2 = readfile("table.fits[3]");
variable bl3 = readfile("table.fits[4]");
() = writefits("swap.fits",bl3,"one",NULL,1);
() = writefits("swap.fits",bl2,"two");
() = writefits("swap.fits",bl1,"three");
```

Since this is a S-Lang script, the Varmm module must be loaded, variables defined, and statements have to end in a semi-colon. We also have to account for the return value of the writefits() function; here we ignore the value but in general it should be checked for success.

# **Example 4**

#### Writing out an image to a FITS file

As discussed in "ahelp readimage", the axis order used by S-Lang and FITS is different: S-Lang uses the C system where the right-most index loops fastest whilst FITS uses the FORTRAN scheme where the left-most index loops fastest. This means that a 5 by 2 S-Lang array will be stored as a 2 by 5 FITS image, as shown here.

This creates the file temp.img which dmlist reports as:

```
unix% dmlist temp.img blocks
Dataset: temp.img
   Block Name
                                                Dimensions
Block 1: PRIMARY
                                     Image
                                                Int4(2x5)
unix% dmlist temp.img data, array
Data for Image Block PRIMARY
ROW CELL PRIMARY[2,5]
    1 [ 1
                1 1
                             1
    1 [
           2
                1 ]
```

| 1 [ | 1 | 2 ] | 3  |
|-----|---|-----|----|
| 1 [ | 2 | 2 ] | 4  |
| 1 [ | 1 | 3 ] | 5  |
| 1 [ | 2 | 3 ] | 6  |
| 1 [ | 1 | 4 ] | 7  |
| 1 [ | 2 | 4 ] | 8  |
| 1 [ | 1 | 5 ] | 9  |
| 1 [ | 2 | 5 ] | 10 |

The data has been written out correctly, it is just that the order of the axes has been swapped. If you use readimage() to read in "temp.img" the pixels field of the returned structure will match the original S-Lang array (here the variable a).

```
chips> b = readimage( "temp.img" )
Warning: Could not retrieve WCS coord descriptor
chips> b.pixels
Integer_Type[5,2]
chips> print( b.pixels )

1          2
3          4
5          6
7          8
9          10
```

#### **CHANGES IN CIAO 3.1**

#### Writing out non-square FITS images

Prior to CIAO 3.1, non-square images were written out by writefits() incorrectly.

## **Bugs**

See the <u>bugs page for the Varmm library</u> on the CIAO website for an up-to-date listing of known bugs.

### See Also

modules

<u>varmm</u>

varmm

fits bitpix, readarf, readascii, readbintab, readfile, readimage, readpha, readrdb, readrmf, writeascii

The Chandra X-Ray Center (CXC) is operated for NASA by the Smithsonian Astrophysical Observatory.

60 Garden Street, Cambridge, MA 02138 USA.

Smithsonian Institution, Copyright © 1998–2006. All rights reserved.

URL: <a href="http://cxc.harvard.edu/ciao3.4/writefits.html">http://cxc.harvard.edu/ciao3.4/writefits.html</a>
Last modified: December 2006